# **CURSO PRÁCTICO DE EXCEL AVANZADO**

**(12 horas presenciales) Autor: Ing. Arturo Augusto Pérez Jaramillo (Ver hoja de vida al final de documento)**

**PROPÓSITO**: Que el participante aprenda a automatizar -de forma básica- parte de sus hojas de cálculo (mediante el uso de las **Funciones LÓGICAS**, como el **SI [IF]**, **Y [AND]**, **O [OR]**), además de resumir enormes volúmenes de información (a través de algunas Funciones avanzadas como *TIPO***.SI.CONJUNT***O* y también mediante las **TABLAS DINÁMICAS**). Estas últimas serán la base para construir un **DASHBOARDS<sup>1</sup> .** (Cuadros de Mando).

**DIRIGIDO A**: Directores y Gerentes administrativos de áreas (tales como Recursos Humanos, Planilla, Contabilidad, Créditos y Cobros, Compras, Mercadeo, Analistas, IT, etc.) y todas aquellas personas que trabajan con enormes cantidades de números y datos, de forma continua y deben ejecutar tareas como las previamente descritas.

**Descripción GENERAL**: Luego de un breve repaso de lo tratado en el curso de EXCEL INTERMEDIO, enseñaremos:

- ➢ Funciones avanzadas como *TIPO***.SI.CONJUNTO**, utilizadas *para crear KPIs<sup>2</sup> capaces de RESUMIR DATA con varios criterios*.
- ➢ La combinación ganadora **COINCIDIR** + **BUSCARV** y **COINCIDIR** + **INDICE**, *para relacionar tablas de forma avanzada*. [**BUSCARX**, sólo para EXCEL 365].
- ➢ **Funciones LÓGICAS**, como el **SI [IF]**, **Y [AND]**, **O [OR]**, *para automatizar parte de las hojas de Excel, a través de funciones que tomarán decisiones por uno*.
- ➢ **TABLAS DINÁMICAS** (TD), *para emular -de modo básico- un software de BI*,
- ➢ **POWER PIVOT (PP)**, *para elevar a la enésima potencia la generación de KPIs*. (¿Qué hacen las **PP**, que no hacen las **TD** tradicionales?). **(Opcional)**.
- ➢ Creación de un **DASHBOARD** (o Cuadro de Mando) básico, *para mostrar una representación gráfica de las principales KPIs, lo cual permite la optimización de la estrategia de la empresa*.
- ➢ Introducción al **MICROSOFT POWER BI***, para unir diferentes fuentes de datos (más de 100), en un solo lugar, y presentarlos a través de paneles e informes que puedan ser consultarlos de una manera muy fácil, atractiva, intuitiva e interactiva*.

<sup>2</sup> **KPI**s significa **K**ey **P**erformance **I**ndicators o Indicadores Claves de Desempeño, los cuales hacen referencia a una serie de métricas que se utilizan para sintetizar la información sobre la eficacia y productividad de las acciones que se lleven a cabo en un negocio o proyecto.

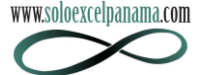

<sup>1</sup> Un **DASHBOARD** es una representación gráfica de las principales métricas o **KPIs** (**K**ey **P**erformance **I**ndicator**<sup>s</sup>** o indicadores claves de desempeño) que intervienen en la consecución de los objetivos de una estrategia de negocios previamente definida.

Temas **OPCIONALES**, dependiendo del tiempo y la demanda de los estudiantes:

- ➢ Introducción a **LAS MACRO**, que son herramientas de programación en VBA, que se integran al EXCEL que sirven *para ahorrar tiempo al crear conjuntos de instrucciones necesarias para automatizar procesos, normalmente, repetitivos***.**
- ➢ Introducción al **POWER QUERY**, la cual es una tecnología de conexión de datos disponibles en Excel y Power BI Desktop- que sirve *para detectar, conectar, combinar y refinarlos, a fin de lograr satisfacer sus necesidades de análisis*.

### **Descripción DETALLADA**:

- 1. **Funciones lógicas**.
	- 1.1. Función Lógica **SI** (**IF**).
	- 1.2. Funciones Lógicas **Y**, **O** (**AND**, **OR**).
	- 1.3. Cómo trabaja exactamente el **SI** (**IF**), aplicado al cálculo de notas de alumnos.
	- 1.4. Aplicación de funciones lógicas para la gestión de compras. (Elección de diversos proveedores).
	- 1.5. Caso que combina todas las funciones lógicas = Cálculo de **D**ías de **V**acaciones **D**entro de **P**eriodos. **[DVDP]**.
- 2. **Funciones aplicadas a manejar bases de datos**. (Parte B).
	- 2.1. Funciones matemáticas como el **SUMAR.SI.CONJUNTO** (**SUMIFS)**, **CONTAR.SI.CONJUNTO** (**COUNTIFS**), el **PROMEDIO.SI.CONJUNTO** (**AVERAGEIFS**), **MAXIMO.SI.CONJUNTO** (**MAXIFS**) y **MINIMO.SI.CONJUNTO** (**MINFS**). Estas dos últimas sólo para las versiones de Excel 2019 y 365.
	- 2.2. Función **BUSCARV** (**VLOOKUP**) combinada con el **COINCIDIR** (**MATCH**).
	- 2.3. Aplicación práctica utilizando las funciones el **INDICE** (**INDEX**) con el **COINCIDIR** (**MATCH**). [**BUSCARX**, sólo para EXCEL 365].
- 3. Las **TABLAS DINÁMICAS** (**TD**), como una herramienta práctica para transformar extensos volúmenes de información en ventaja competitiva. (Business Intelligence).
	- 3.1. ¿Cuál es el beneficio de una TD y que tiene que ver BI (Business Intelligence)?
	- 3.2. Enseñar cómo es la estructura básica de las TD y movimientos elementales.
	- 3.3. Resumir los datos de una TD. (Suma, recuento, promedio, Máximo, Mínimo, %).
	- 3.4. MOSTRAR VALORES COMO en las Tablas Dinámicas
	- 3.5. Segregar datos, formatear y NOMBRAR una TD.
	- 3.6. Técnica elemental para Ordenar una TD.
	- 3.7. Agrupar y desagrupar data en una TD. (Caso fechas, horas y números).
	- 3.8. Filtrar los datos con la SEGMENTACIÓN, acompañado de Gráficas.
	- 3.9.Creación de un campo calculado básico.www.soloexcelpanama.com

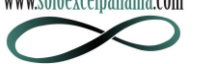

3.10. Actualizar una TD.

4. *POWER PIVOT* (PP), previo al **POWER BI**: ¿Qué hacen las PP, que no hacen las TD tradicionales? **(OPCIONAL).**

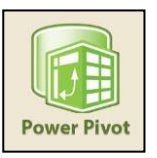

- 4.1. *REDUCEN EL USO FUNCIONES DE CONSOLIDACIÓN* [*VLOOKUP, INDEX, MATCH {BUSCARV, INDICE Y COINCIDIR}*]), pues relaciona tablas rápidamente a través del *MODELO DE DATOS*.
- 4.2. *CREAN JERARQUÍAS de columnas* para facilitar visualización. (Por ejemplo, cómo visualizar ordenadamente primero la provincia, luego el distrito y, por último, el corregimiento).
- 4.3. *ORDENAR LA INFORMACIÓN POR COLUMNAS ESPECÍFICAS*. (Por ejemplo, ordenar -predeterminadamente- provincias, distritos y corregimientos por sus respectivas poblaciones).
- 4.4. *RESUMEN LA DATA por RECUENTO DISTINTO*. (Por ejemplo, crea reporte que muestra la *"cantidad de productos únicos que ha comprado cada cliente"*).
- 4.5. *OCULTAR DE LA VISTA CAMPOS que no deseamos ver* en la lista de campos de la TD.
- 4.6. *ELEVAR A OTRO NIVEL EL CÁLCULO ENTRE COLUMNAS*, a través de las *FUNCIONES DAX*. (Por ejemplo, cómo calcular la *US\$ de descuentos por cada dimensión*, ya sea Producto, Cliente, Provincia, Vendedor, Canal de Venta, etc.). Aclaración: Un curso más intensivo es necesario para aprender este tema en detalle.
- 4.7. A través de las *FUNCIONES DAX* crear un reporte que muestra la **VENTA** del **M**es **C**orriente (**VENTA MC**) y la **VENTA** del **M**es **A**nterior (**VENTA MA**).
- 5. Creación de un **DASHBOARD** (o Cuadro de Mando) básico con **POWER PIVOT**. (PP).
	- 5.1. Colocación de varias Power Pivots, Gráficas Dinámicas y segmentadores dentro de una sola hoja.
	- 5.2. Parametrizar los segmentadores de datos para que actúen sobre gráficas y tablas específicas.
	- 5.3. Llevar gráficas, indicadores numéricos y segmentadores a sola hoja = La creación del **DASHBOARD**, per se.
- 6. Visualización del **DASHBOARD** creado en EXCEL, pero en **POWER BI**.
- 
- 6.1. Mostrar interactividad visual de un DASHBOARD en **POWER BI**.
- 6.2. Publicación de un Dashboard en el Web para acceder desde Smartphones.

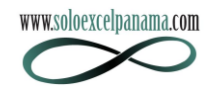

Los siguientes temas 8 y 9 son **OPCIONALES**, dependiendo del tiempo y la demanda solicitada por los estudiantes presentes en el seminario:

- 8. Introducción a las **MACROS**. (Aclaración: Es necesario un curso más intensivo para aprender este tema en detalle).
	- 8.1. ¿Qué son y para qué sirven las Macros?
	- 8.2. Mostrar cómo se graba de una macro elemental.
	- 8.3. Mostrar cómo es la exploración y ejecución Paso a Paso de una macro, a través del Editor de Visual Basic (VBA).
	- 8.4. Mostrar cómo se puede corregir una macro, a través del Editor de VBA.
- 9. Introducción al **POWER QUERY** (**PQ**). (Aclaración: Un curso más intensivo es necesario para aprender este tema en detalle).
	- 9.1. ¿Qué es, para qué sirve y dónde está ubicado, dependiendo de la versión de Excel?
	- 9.2. Mostar cómo el **PQ** trabaja con distintos formatos. (**xlsx**, **txt**, **Access**, **html**).
	- 9.3. Mostrar herramientas básicas de **PQ** para transformar la data. Por ejemplo:
		- 9.3.1. Filtrar valores = Opciones avanzadas, con "N" CRITERIOS.
		- 9.3.2. Dividir una columna. (Similar al caso Texto en Columna en Excel).
		- 9.3.3. Columna con fórmulas básicas. (Sumar, Restar, Multiplicar y Dividir).
		- 9.3.4. Reemplazar espacios en blanco por "**null**" y/o eliminar valores.
		- 9.3.5. El comando **RELLENAR**, combinado con el "**null**".
	- 9.4. Mostrar **HERRAMIENTAS DE CONSOLIDACIÓN**. Por ejemplo:
		- 9.4.1. **Importar todos los NOMBRES DE ARCHIVOS** de una carpeta a **UNA SOLA** hoja de EXCEL. (Incluyendo el tamaño del file, formato, fecha de creación, etc.).
		- 9.4.2. Combinar -en cuestión de segundos, OJO- todos los archivos de una carpeta (y de tipo **.txt** o **.xlsx**) en **UNA SOLA** hoja de **EXCEL** y de forma "**VERTICALIZADA**".
	- 9.5. Mostrar **HERRAMIENTAS DE TRANSFORMACIÓN**. Por ejemplo:
		- 9.5.1. "**DES-PIVOTAR**", **NORMALIZAR** o "**VERTICALIZAR**" información.

9.5.2. Inserción de columnas personalizadas con **FÓRMULAS COMPLEJAS** con **FUNCIONES DE TEXTO**, **FUNCIONES DE FECHAS** y **FUNCIONES LÓGICAS**.

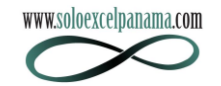

## **Ing. Arturo Augusto Pérez Jaramillo**

**Nacimiento: 7 de mayo de 1966 (57 años), Cédula 8-255-268, Seguro Social 199-2788, panameño, casado, dos hijos, Teléfonos: +507-6930-8888. Email[: arturo.perez@consultoresbi.net,](mailto:arturo.perez@consultoresbi.net) Urbanización Las Sabanas, Calle del IPA (Avenida 3era Norte), Edificio Park Lane, apartamento 13-C. Última actualización: mayo 2023**

#### **Objetivos Profesionales**

Desarrollar proyectos estratégicos -con el apoyo de los sistemas de información- en donde mis clientes internos y externos incrementen su productividad y con elevados patrones de calidad.

#### **Educación formal: (Todos completados).**

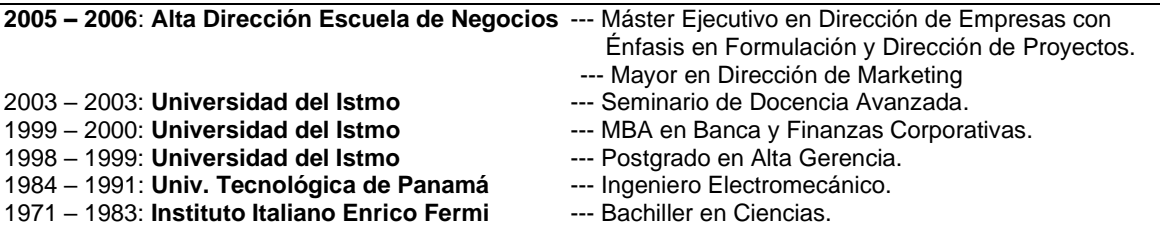

#### **Experiencia Laboral** (Relaciones de dependencia)**:**

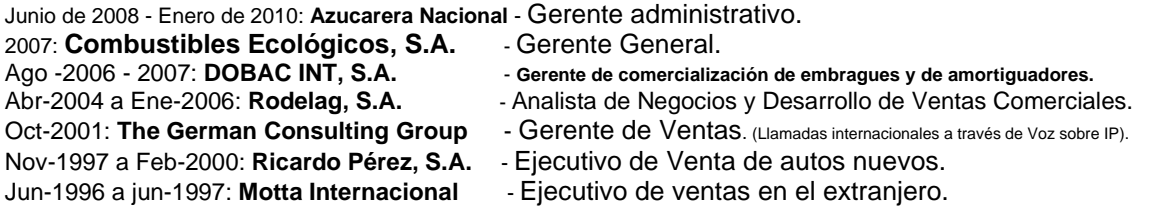

#### **Experiencia Laboral.** (Trabajos y Consultorías Independientes)**:**

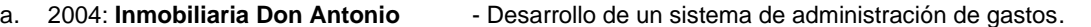

- 
- b. 2003: **Papelera Istmeña, S.A.** Consultaría Independiente. (Capacitación y auditoría de sistemas).
- c. 2001: **Universidad del Istmo** Profesor de Maestría. (Administración de Ventas).
- d. 1997: **Univ. Tecnológica de Panamá** Profesor de análisis matemático. (Cálculo Integral).
- e. Desde el 2002 hasta la fecha he dictado, a niveles avanzados y en diversas empresas (*Cervecería Nacional*, Tagarópulos, *Grupo Cemento Panamá*, *Banco General*, *Motta Internacional, Agencias Motta, Grupo Felipe Motta, Panama Ports Company,* etc.), seminarios acerca del uso del Microsoft *EXCEL* para ejecutar el análisis multidimensional de extensos volúmenes de información. (Poseo la certificación que Microsoft denomina *"Excel Expert"*).

#### **Información laboral y profesional complementaria**:

- Facilitador certificado para FUNDES. [\(www.fundes.org\)](http://www.fundes.org/)
- Maestro de Ceremonia en congresos y eventos varios.
- Miembro activo de la Asociación Panameña de Ejecutivos de Empresa. (**APEDE**).
- Locutor de noticias para **TVN CANAL 2** (Televisión) en 1999 y OMEGA STEREO (Radio) en 2001.
- Seleccionado, por parte del Ministerio de Relaciones Exteriores, como Edecán de Protocolo durante los seis meses que duró la Exposición Universal de Sevilla en 1992, celebrada en España.
- Países visitados: Estados Unidos, República Dominicana, Centroamérica (excepto Honduras y Belice), Colombia, Ecuador, Perú, Chile, Bolivia, Portugal, España y Francia.

#### **Conocimientos adicionales, pasatiempos y demás valores agregados:**

- ➢ Hablo y entiendo inglés. (Nivel: >80%).
- Poseo buenas habilidades ortográficas y de redacción.
- ➢ Aplicaciones de MS Office que domino: *Word, Excel, Power Point, Outlook* (todos en *niveles avanzados*), *Access* (nivel medio), *Visual Basic* (básico), Power **QUERY**, Power **PIVOT** (como parte de **EL NUEVO EXCEL**) y **POWER BI**.
- ➢ Poseo mucha experiencia impartiendo seminarios de diversos temas. (Liderazgo Personal, Ventas e inteligencia de Negocios). He expuesto en APEDE, Colegio de Contadores Públicos Autorizados de Panamá, diversas empresas y foros universitarios.
- ➢ Hago ejercicio con frecuencia, no fumo y colecciono frases célebres y anécdotas.

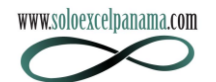

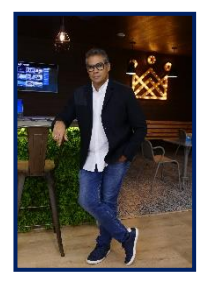